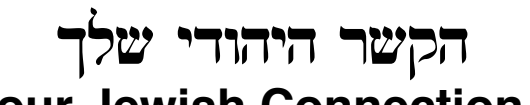

**Your Jewish Connection** *Brought to you by the Lifelong Learning Committee – By Linda S Trapasso*

## **Missing Jerusalem? Go to Boston!**

Go to the Museum of Science in Boston, that is. The film Jerusalem is showing in the Mugar Omni Theater "where the world's largest film format is projected onto a five-story-tall IMAX° Dome screen. It wraps audiences in larger-than-life images and includes a state-of-the-art digital sound system to complete the immersion effect."

From the MOS: "Take an inspiring, eye-opening tour of one of the world's oldest, most enigmatic cities. De-

stroyed and rebuilt countless times over 5,000 years, Jerusalem's timeless appeal endures. Learn how it became the center of the world for three major religions and how its historical, artistic, and spiritual connections have made it so important to so many different cultures."

The film is at the Boston Museum of Science until the end of January, 2014. [Check here](http://www.mos.org/imax/jerusalem) for details.

To learn more about Jerusalem, or to refresh your memories, try these Web sites:

- • [My Jewish Learning on Jerusalem](http://www.myjewishlearning.com/hot_topics/ht/Jerusalem.shtml). This is a basic overview with links to additional topics to explore. A good place to start your online explorations.
- The [Jewish Virtual Library on Jerusalem](http://www.jewishvirtuallibrary.org/jsource/Peace/jerutoc.html). This site covers many topics, such as history, international relations, politics, laws and legislations, in addition to reference and tourist information.

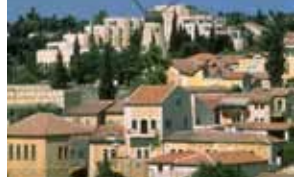

Yemin Moshe Neighborhood [\(jewishvirtuallibrary.or](http://jewishvirtuallibrary.org)g)

• [Wikipedia on Jerusalem](http://en.wikipedia.org/wiki/Jerusalem). This article provides much information about Jerusalem as a city and as the capital of Israel. It touches on geography, demographics, education, sports, and more, including an extensive list of references (scroll to the bottom of the page).

• GoIsrael.com's section on [Jerusalem](http://www.goisrael.com/Tourism_Eng/Tourist Information/Discover Israel/Cities/Pages/Jerusalem.aspx). It offers information on the Old City, the New City, history, various sites and attractions, maps, and events.

• The [official Web site of Jerusalem](https://www.jerusalem.muni.il/jer_main/defaultnew.asp?lng=2). You can find out many things here, including the weather, traffic, public transportation, a currency converter, and more. The menu bar has Visitors

and Events menus. Scroll down the page to a list that includes The Statistical Yearbook of Jerusalem 2013 that "presents an up-to-date picture of life in Jerusalem".

• [Jerusalem.com](http://jerusalem.com/) offers videos, photos, an interactive map (my favorite), and more.

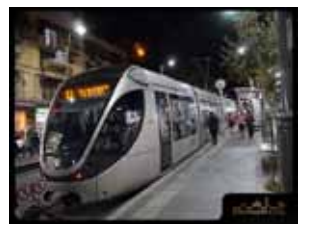

• National Geographic has a [travel page for Jerusalem](http://travel.nationalgeographic.com/travel/city-guides/jerusalem-israel/). There are articles about the city, a list of walking tours, and a trip planner.

• [Ancient Maps of Jerusalem](http://www.jnul.huji.ac.il/dl/maps/jer/). This is the The Eran Laor Cartographic Collection overseen by The Jewish National and University Library and The Hebrew University of Jerusalem. It

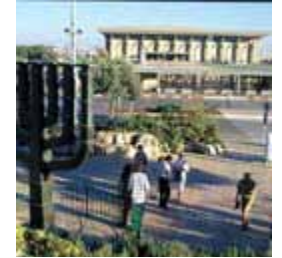

The Knesset (goisrael.com)

*Jerusalem Light Rail ([Jerusalem.com\)](http://jerusalem.com)* includes a map gallery (where you can click on the map image and then "stroll" across the map), maps listed by author and by date, and links to associated information.

• [Aish.com](http://www.aish.com/w/). This Web site offers a view of the Kotel via a live webcam. The image refreshes every 20 minutes. It's almost like being there!

So go to Boston and take a tour of Jerusalem. It's sure to be a bright spot in the coming winter days!

*Jerusalem panorama (Wikipedia.com)*